## **Die neue Version der Altenstadt App ist da!**

**Jetzt wechseln!**

Nachdem die digitale Welt sich ständig weiterentwickelt, haben wir auch unsere Altenstadt App auf den neuesten Stand gebracht. Besser gesagt, die Altenstadt App, welche Sie auf Ihrem Smartphone installiert haben, **wird durch die neue** *meinOrt App* **ersetzt.** Diese können Sie über die App-Stores von Apple und Google kostenlos herunterladen und installieren. Nach dem Öffnen der App suchen Sie nach Ihrem Ort *Altenstadt* und legen diesen als Hauptort fest – Das wars.

Schon können Sie in den Rubriken *News, Entdecken, Events* und *Verwaltung* alles Wichtige zu Ihrem Ort finden.

## **NEU – Jetzt auch OHNE App nutzen!**

Erleben Sie die Inhalte der App auch über Ihren Internetbrowser:

Gehen Sie dazu einfach auf die Internetseite **www.meinort.app** und suchen nach Ihrem Ort.

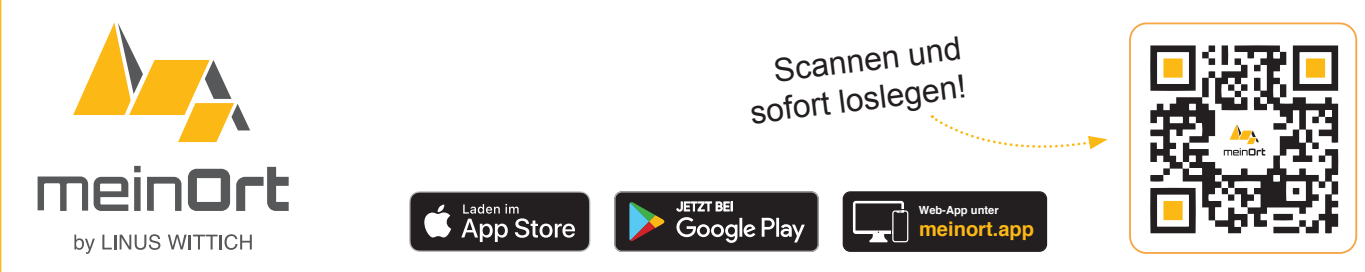